# **Средства поиска данных в Интернет**

# **Поисковые каталоги**

### **www.list.ru**

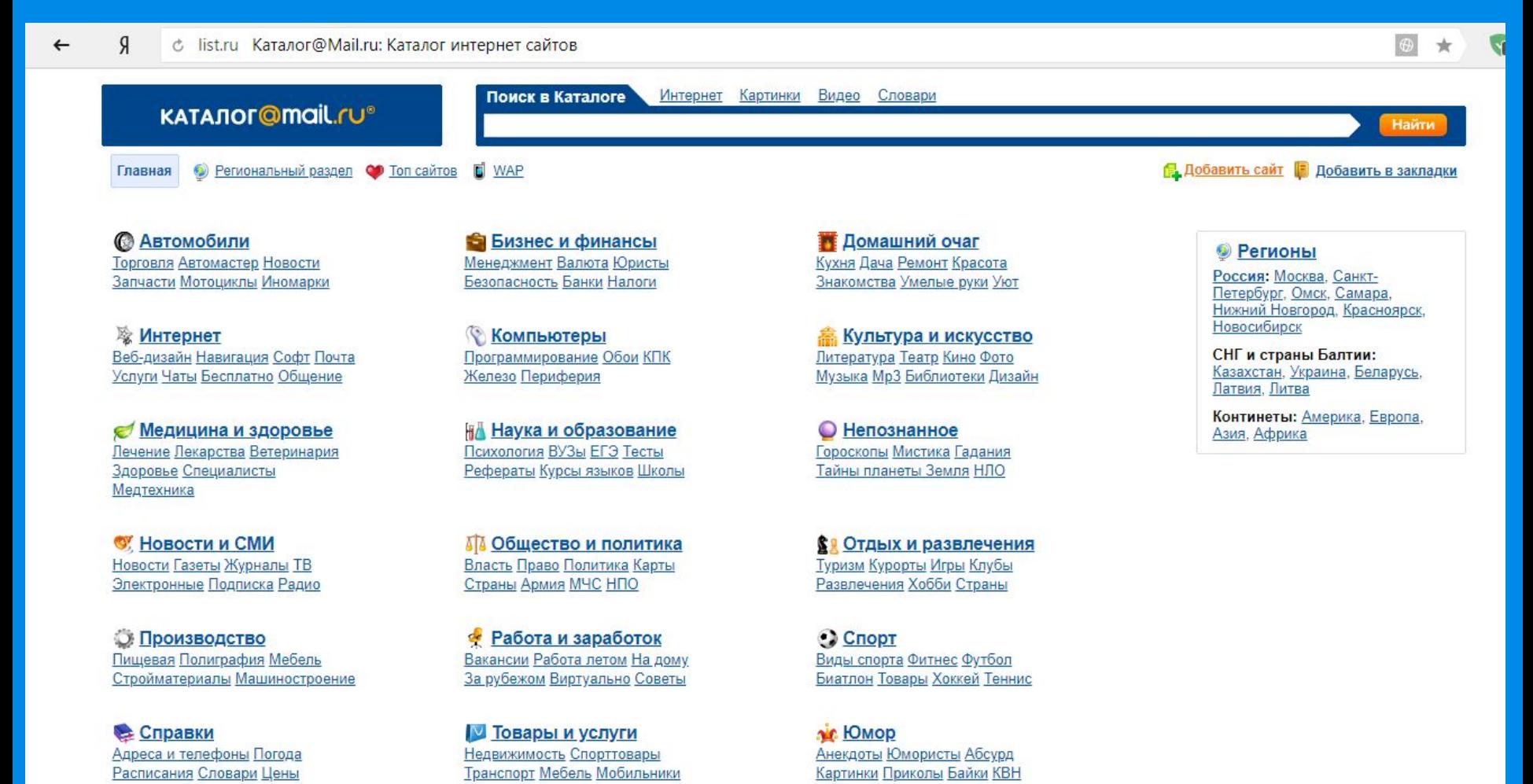

### **Язык поисковых запросов**

 Язык, на котором формулируются запросы к поисковым системам называется **языком поисковых запросов или информационнопоисковым языком**.

 В различных поисковых системах язык запросов может различаться, однако обычно он является некоторым подобием языка **регулярных выражений** с дополнениями, связанными со спецификой работы той или иной поисковой системы. Знание и правильное применение языка запросов конкретной поисковой машины улучшает и упрощает пользователю процесс поиска информации.

**Учет различных форм слова**

1. Независимо от того, в какой форме Вы употребили слово в запросе, поиск учитывает все его формы по правилам русского языка.

**Например,** *если задан запрос 'идти', то в результате поиска будут найдены ссылки на документы, содержащие слова 'идти', 'идет', 'шел', 'шла' и т.д.* 

### **Язык запросов Учет различных форм слова**

2. Если Вы набрали в запросе слово с большой буквы, будут найдены только слова с большой буквы, в противном случае будут найдены как слова с большой, так и с маленькой буквы.

**Например,** *запрос `стрижи' найдет и птиц, и летную группу. Запрос 'Стрижи' - летную группу и те случаи упоминания птицы, когда она написана с большой буквы.* 

**Язык запросов Учет различных форм слова**

3. Хотя по умолчанию поиск учитывает все формы заданного слова, существует возможность поиска по точной словоформе. В этом случае перед запросом ставится восклицательный знак '**!**'. Например: **!гимназии** будет найдены ссылки, где содержится слово гимназии.

#### **Знаки "+" и "-"**

Если Вы хотите, чтобы слова из запроса обязательно были найдены, то поставьте перед каждым из них "**+**". Если Вы хотите исключить какие-либо слова из результата поиска, поставьте перед каждым из них "**-**". **Внимание**! Знак "**-**" — это именно минус. Его надо писать через пробел от предыдущего и слитно с последующим словом, **например**, *'рак -гороскоп'. Если написать 'рак-гороскоп' или 'рак - гороскоп', то знак "-" будет проигнорирован.* 

#### **Знаки "+" и "-"**

**Например,** *запрос 'частные обьявления продажа велосипедов', выдаст много ссылок на сайты с разнообразными частными объявлениями. А запрос 'частные обьявления продажа +велосипедов' покажет объявления о продаже именно велосипедов.* 

*Если Вам нужно описание Парижа, а не предложения многочисленных турагентств, имеет смысл задать такой запрос 'путеводитель по Парижу -агентство -тур'*

#### **Внимание!**

Если на стандартной поисковой странице Вы не поставили флажок "строгий поиск (с языком запросов)", то символы этого языка, *рассматриваемые ниже*, будут игнорироваться при запросе.

### **Назначение символа "&"**

Несколько набранных в запросе слов, разделенных пробелами, означают, что все они должны входить в одно предложение искомого документа. Тот же самый эффект произведет употребление символа '**&'**.

**Например***,* 

*при запросе 'лечебная физкультура' или 'лечебная & физкультура', или '+лечебная +физкультура' результатом поиска будет список документов, в которых в одном предложении содержатся и слово 'лечебная', и слово 'физкультура'.*

#### **Назначение знака "|"**

Между словами можно поставить знак '**|**', чтобы найти документы, содержащие любое из указанных слов. (Удобно при поиске синонимов).

*Запрос вида 'фото | фотография | фотоснимок | снимок | фотоизображение' задает поиск документов, содержащих хотя бы одно из перечисленных слов.*

# **Язык запросов Назначение знака "~ "**

Знак тильда '**~**', позволяет найти документы с предложениями, **не содержащим слова**, перед которым стоит знак тильды.

**Например,** *по запросу 'банки ~ закон' будут найдены все документы, содержащие слово 'банки', рядом с которым (в пределах предложения) нет слова 'закон'. Логическое выражение «И НЕ».*

Одинарные знаки **&** и **~** обеспечивают поиск в пределах одного предложения, а двойные знаки **&&** и **~~** — в пределах документа.

**Например***,*

*по запросу 'рецепты && плавленый & сыр' будут найдены документы, в которых есть и слово 'рецепты' и слова 'плавленый' и 'сыр', причем 'плавленый' и 'сыр' должен быть в одном предложении.*

## **Язык запросов Употребление скобок**

Вместо одного слова в запросе можно подставить целое выражение. Для этого его надо взять в скобки.

**Например***, запрос '(руководство Visual C) ~~ цена' выдаст все документы со словами 'руководство Visual C', но без слова 'цена'.*

# **Средства создания Web-**

- **траниц** 1) Текстовые редакторы (блокнот, MS Word)
- 2) HTML редакторы (FrontPage Express, Netscape Composer, MS FrontPage, Macromedia Dreamweawer)

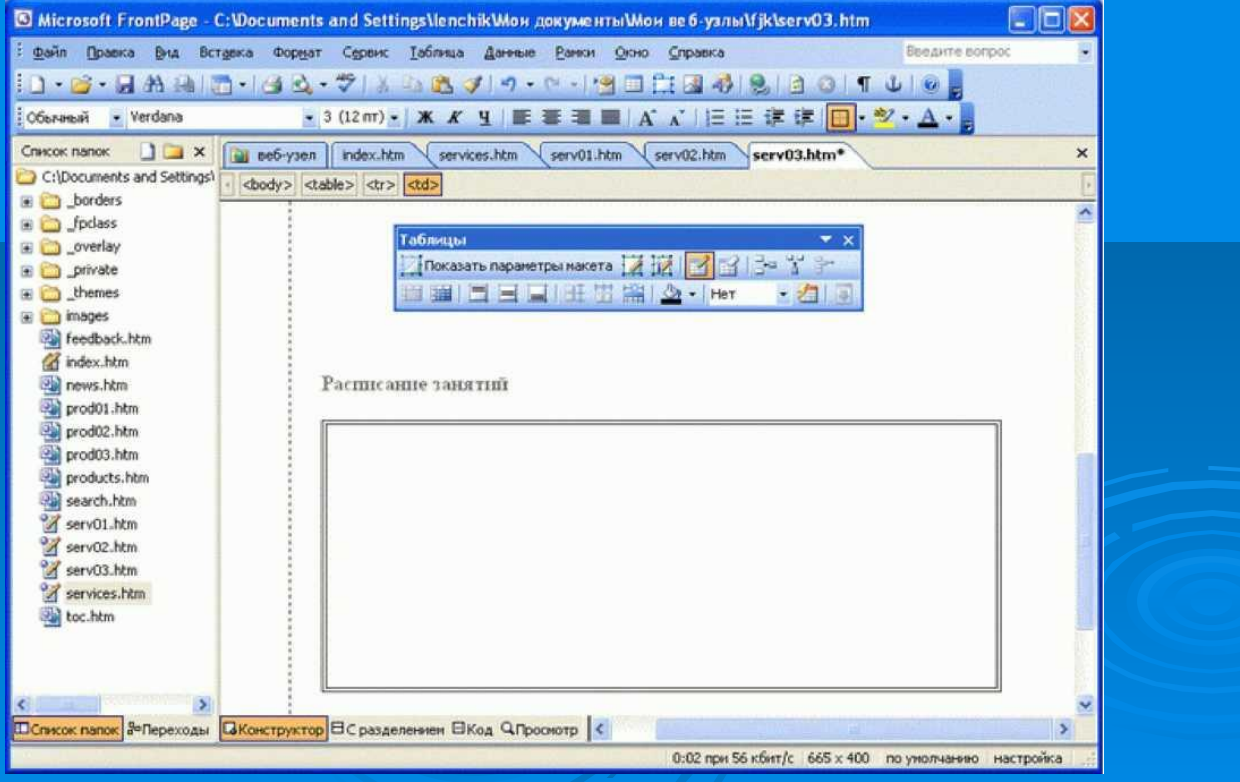

# **Публикация Web-сайта**

- 1) URL-адрес сервера, на котором будет размещен сайт;
- 2) Имя пользователя и пароль для доступа к серверу (обычно те же, что и для подключения к Интернету);
- 3) Имя каталога сервера для размещения вашего сайта.

# Заполнить в тетр.таблицу:

### Язык поисковых запросов

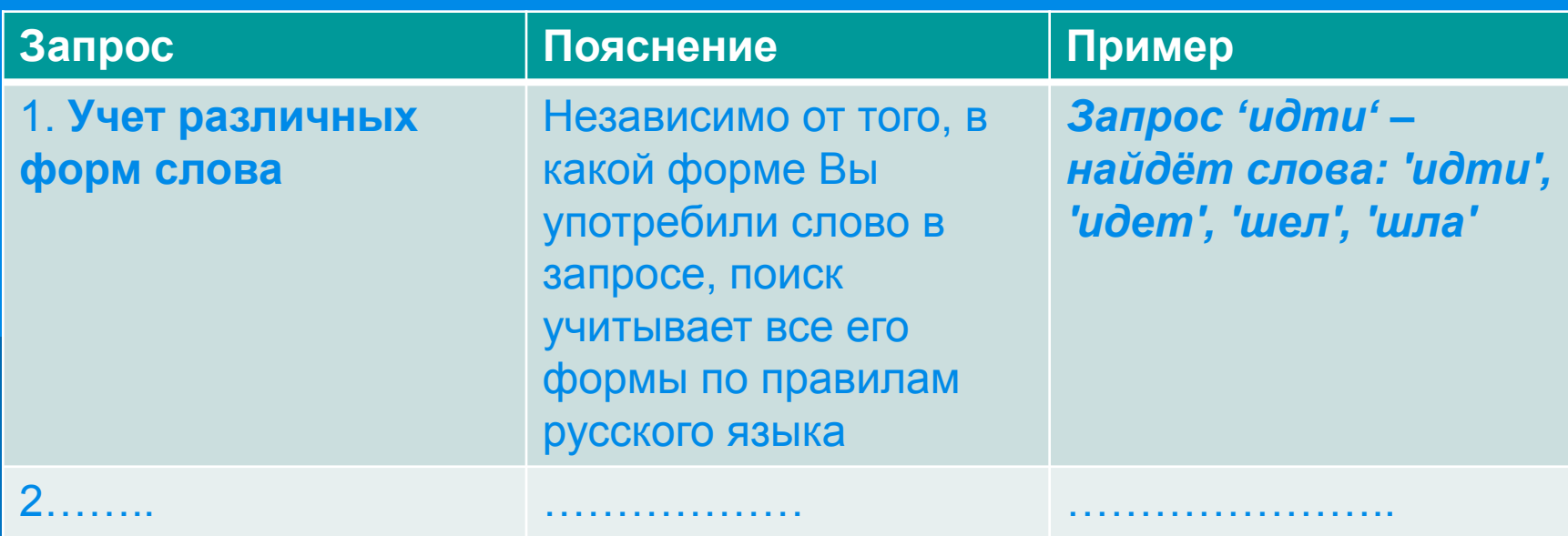